# **Distribution EOLE - Scénario #29742**

# **Le parametre 'userPassword schemes = CryptSHA256' fait planter Samba 4.11 (Eole 2.8.0)**

17/03/2020 15:09 - Gilles Grandgérard

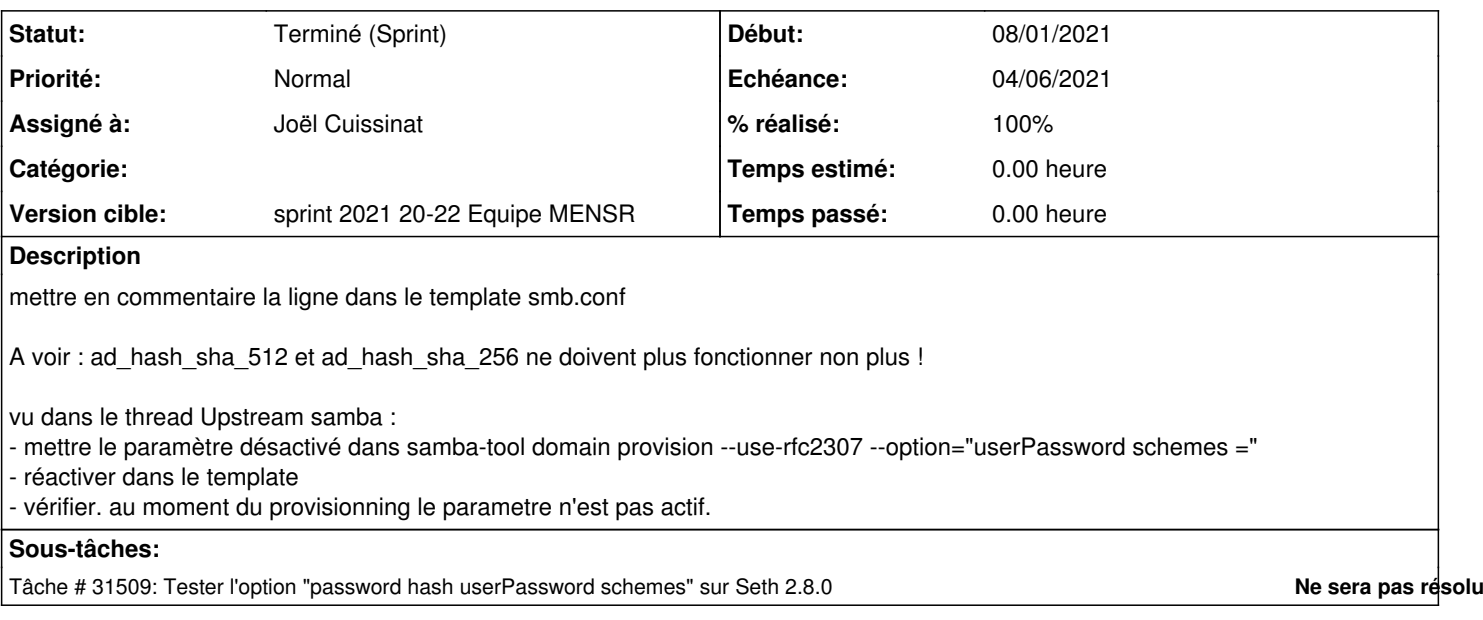

### **Révisions associées**

### **Révision ae2d4ca5 - 17/03/2020 15:10 - gilles.grandgerard**

serPassword schemes = CryptSHA256 fait planter Samba 4.11

REF #29742

## **Historique**

#### **#1 - 17/03/2020 16:25 - Gilles Grandgérard**

*- Statut changé de Nouveau à Résolu*

#### **#2 - 25/03/2020 10:59 - Joël Cuissinat**

*- Statut changé de Résolu à En cours*

- *Assigné à mis à Gilles Grandgérard*
- *Tâche parente changé de #29652 à #29749*

#### **#3 - 25/03/2020 10:59 - Gilles Grandgérard**

<https://dev-eole.ac-dijon.fr/jenkins/job/2.8.0/job/test-instance-acadc1-2.8.0-amd64/28/console>

00:10:40.362 INFO 2020-03-13 14:30:14,772 pid:10423 /usr/lib/python3/dist-packages/samba/provision /\_\_init\_\_.py #2145: Looking up IPv6 addresses 00:10:40.362 WARNING 2020-03-13 14:30:14,773 pid:10423 /usr/lib/python3/dist-packages/samba/provis ion/\_\_init\_\_.py #2152: No IPv6 address will be assigned 00:10:40.362 INFO 2020-03-13 14:30:15,278 pid:10423 /usr/lib/python3/dist-packages/samba/provision /\_\_init\_\_.py #2319: Setting up share.ldb 00:10:40.362 INFO 2020-03-13 14:30:15,957 pid:10423 /usr/lib/python3/dist-packages/samba/provision /\_init\_.py #2323: Setting up secrets.ldb 00:10:40.362 INFO 2020-03-13 14:30:16,114 pid:10423 /usr/lib/python3/dist-packages/samba/provision /\_init\_\_.py #2329: Setting up the registry 00:10:40.362 INFO 2020-03-13 14:30:16,361 pid:10423 /usr/lib/python3/dist-packages/samba/provision /\_\_init\_\_.py #2332: Setting up the privileges database 00:10:40.362 INFO 2020-03-13 14:30:16,522 pid:10423 /usr/lib/python3/dist-packages/samba/provision /\_\_init\_\_.py #2335: Setting up idmap db 00:10:40.362 INFO 2020-03-13 14:30:16,734 pid:10423 /usr/lib/python3/dist-packages/samba/provision /\_init\_\_.py #2342: Setting up SAM db 00:10:40.363 INFO 2020-03-13 14:30:16,860 pid:10423 /usr/lib/python3/dist-packages/samba/provision

/\_\_init\_\_.py #898: Setting up sam.ldb partitions and settings 00:10:40.363 INFO 2020-03-13 14:30:16,865 pid:10423 /usr/lib/python3/dist-packages/samba/provision /\_\_init\_\_.py #910: Setting up sam.ldb rootDSE 00:10:40.363 INFO 2020-03-13 14:30:16,903 pid:10423 /usr/lib/python3/dist-packages/samba/provision /\_\_init\_\_.py #1339: Pre-loading the Samba 4 and AD schema 00:10:40.363 Unable to determine the DomainSID, can not enforce uniqueness constraint on local dom ainSIDs 00:10:40.363 INFO 2020-03-13 14:30:17,023 pid:10423 /usr/lib/python3/dist-packages/samba/provision /\_\_init\_\_.py #1417: Adding DomainDN: DC=domseth,DC=ac-test,DC=fr 00:10:40.363 INFO 2020-03-13 14:30:17,115 pid:10423 /usr/lib/python3/dist-packages/samba/provision \_init\_\_.py #1449: Adding configuration container 00:10:40.363 INFO 2020-03-13 14:30:17,183 pid:10423 /usr/lib/python3/dist-packages/samba/provision /\_init\_\_.py #1464: Setting up sam.ldb schema 00:10:46.372 INFO 2020-03-13 14:30:21,190 pid:10423 /usr/lib/python3/dist-packages/samba/provision /\_\_init\_\_.py #1482: Setting up sam.ldb configuration data 00:10:46.372 INFO 2020-03-13 14:30:21,460 pid:10423 /usr/lib/python3/dist-packages/samba/provision /\_init\_\_.py #1523: Setting up display specifiers 00:10:46.372 INFO 2020-03-13 14:30:24,138 pid:10423 /usr/lib/python3/dist-packages/samba/provision /\_\_init\_\_.py #1531: Modifying display specifiers and extended rights 00:10:46.372 INFO 2020-03-13 14:30:24,195 pid:10423 /usr/lib/python3/dist-packages/samba/provision /\_\_init\_\_.py #1538: Adding users container 00:10:46.372 INFO 2020-03-13 14:30:24,198 pid:10423 /usr/lib/python3/dist-packages/samba/provision /\_\_init\_\_.py #1544: Modifying users container 00:10:46.372 INFO 2020-03-13 14:30:24,200 pid:10423 /usr/lib/python3/dist-packages/samba/provision /\_\_init\_\_.py #1547: Adding computers container 00:10:46.372 INFO 2020-03-13 14:30:24,202 pid:10423 /usr/lib/python3/dist-packages/samba/provision /\_\_init\_\_.py #1553: Modifying computers container 00:10:46.372 INFO 2020-03-13 14:30:24,204 pid:10423 /usr/lib/python3/dist-packages/samba/provision /\_init\_.py #1557: Setting up sam.ldb data 00:10:46.372 INFO 2020-03-13 14:30:24,424 pid:10423 /usr/lib/python3/dist-packages/samba/provision /\_init\_\_.py #1587: Setting up well known security principals 00:10:46.372 INFO 2020-03-13 14:30:24,502 pid:10423 /usr/lib/python3/dist-packages/samba/provision /\_\_init\_\_.py #1601: Setting up sam.ldb users and groups 00:10:46.372 ERROR(ldb): uncaught exception - setup\_primary\_userPassword: generation of a CryptSHA 256 password hash failed: (Numerical result out of range) 00:10:46.372 File "/usr/lib/python3/dist-packages/samba/netcmd/\_\_init\_\_.py", line 186, in \_run 00:10:46.372 return self.run(\*args, \*\*kwargs) 00:10:46.372 File "/usr/lib/python3/dist-packages/samba/netcmd/domain.py", line 519, in run 00:10:46.372 result = provision(self.logger, 00:10:46.372 File "/usr/lib/python3/dist-packages/samba/provision/\_\_init\_\_.py", line 2371, in pr ovision 00:10:46.372 provision\_fill(samdb, secrets\_ldb, logger, names, paths, 00:10:46.373 File "/usr/lib/python3/dist-packages/samba/provision/\_\_init\_\_.py", line 1958, in pr ovision\_fill 00:10:46.373 samdb = fill\_samdb(samdb, lp, names, logger=logger, 00:10:46.373 File "/usr/lib/python3/dist-packages/samba/provision/\_\_init\_\_.py", line 1602, in fi ll\_samdb 00:10:46.373 setup\_add\_ldif(samdb, setup\_path("provision\_users.ldif"), { 00:10:46.373 File "/usr/lib/python3/dist-packages/samba/provision/common.py", line 55, in setup\_ add\_ldif 00:10:46.373 ldb.add\_ldif(data, controls) 00:10:46.373 File "/usr/lib/python3/dist-packages/samba/\_\_init\_\_.py", line 230, in add\_ldif 00:10:46.373 self.add(msg, controls) 00:10:46.373 Impossible de initialiser l'annuaire Active Directory

# **#4 - 25/03/2020 12:16 - Joël Cuissinat**

- *Statut changé de En cours à Nouveau*
- *Tâche parente #29749 supprimé*

# **#5 - 25/03/2020 12:19 - Joël Cuissinat**

- *Tracker changé de Tâche à Scénario*
- *Assigné à Gilles Grandgérard supprimé*
- *Version cible sprint 2020 13-15 Equipe MENSR supprimé*
- *Début 17/03/2020 supprimé*
- *Release mis à EOLE 2.8.0*

Le contournement est bien en place et permet aux serveurs 2.8 de s'instancier :

<https://dev-eole.ac-dijon.fr/jenkins/job/2.8.0/job/test-instance-acadc1-2.8.0-amd64/>

Je viens de tester, le problème est toujours présent si on dé-commente la ligne avant instance.

Je re-passe la demande en scénario 2.8.0 pour le suivi de ce problème.

À noter que la modification initiale [eole-ad-dc:7da9327](https://dev-eole.ac-dijon.fr/projects/eole-ad-dc/repository/revisions/7da93275cfaed8c3d027c1e3af02e3e41693caa3) vient un peu à l'encontre de la logique des deux variables...

# **#6 - 24/11/2020 15:51 - Gilles Grandgérard**

*- Release changé de EOLE 2.8.0 à EOLE 2.7.2*

# **#7 - 24/11/2020 16:19 - Gilles Grandgérard**

- *Echéance mis à 18/12/2020*
- *Version cible mis à sprint 2020 49-51 Equipe MENSR*
- *Début mis à 30/11/2020*

a vérifier sur 2.8.0

### **#8 - 24/11/2020 16:39 - Joël Cuissinat**

*- Points de scénarios mis à 1.0*

# **#9 - 05/01/2021 11:54 - Joël Cuissinat**

*- Version cible changé de sprint 2020 49-51 Equipe MENSR à sprint 2021 02-04 Equipe MENSR*

# **#10 - 08/01/2021 10:56 - Joël Cuissinat**

- *Echéance 29/01/2021 supprimé*
- *Version cible sprint 2021 02-04 Equipe MENSR supprimé*
- *Début 08/01/2021 supprimé*
- *Release changé de EOLE 2.7.2 à EOLE 2.8.0*

## **#11 - 21/01/2021 13:27 - Gilles Grandgérard**

Cela correspond à ce bug.

[https://bugzilla.samba.org/show\\_bug.cgi?id=14424](https://bugzilla.samba.org/show_bug.cgi?id=14424)

clos le 2020-07-09 A Vérifier la présence dans le paquet Samba 4.11 ubuntu ?

## **#12 - 22/01/2021 10:20 - Joël Cuissinat**

J'ai fait une remontée sur Launchpad : <https://bugs.launchpad.net/ubuntu/+source/samba/+bug/1912750>

### **#13 - 02/02/2021 15:04 - Daniel Dehennin**

*- Release changé de EOLE 2.8.0 à EOLE 2.8.0.1*

# **#14 - 12/02/2021 17:00 - Gilles Grandgérard**

*- Description mis à jour*

#### **#15 - 12/02/2021 17:01 - Gilles Grandgérard**

- *Echéance mis à 12/03/2021*
- *Version cible mis à sprint 2021 08-10 Equipe MENSR*
- *Début mis à 22/02/2021*

# **#16 - 16/03/2021 15:11 - Joël Cuissinat**

*- Version cible changé de sprint 2021 08-10 Equipe MENSR à sprint 2021 11-13 Equipe MENSR*

## **#17 - 06/04/2021 15:39 - Gilles Grandgérard**

*- Version cible changé de sprint 2021 11-13 Equipe MENSR à sprint 2021 14-16 Equipe MENSR*

### **#18 - 11/05/2021 16:11 - Joël Cuissinat**

*- Version cible changé de sprint 2021 14-16 Equipe MENSR à sprint 2021 20-22 Equipe MENSR*

### **#19 - 26/05/2021 10:01 - Joël Cuissinat**

*- Assigné à mis à Joël Cuissinat*

### **#20 - 31/05/2021 11:23 - Gilles Grandgérard**

*- Statut changé de Nouveau à Terminé (Sprint)*

# **#21 - 31/05/2021 11:24 - Gilles Grandgérard**

Correctif en 4.14. mais pas de recompilation en 2.8

Donc, cette fonctionnalité n'est pas disponible.